<span id="page-0-0"></span>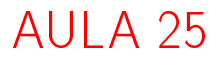

K ロ K x 行 K K を K K を K と E → の Q (V)

# Representação de árvores em vetores e heaps

# <span id="page-1-0"></span>PF 10 http://www.ime.usp.br/~pf/algoritmos/aulas/hpsrt.html

**KORKA REPARATION ADD** 

# Representação de árvores em vetores

<span id="page-2-0"></span>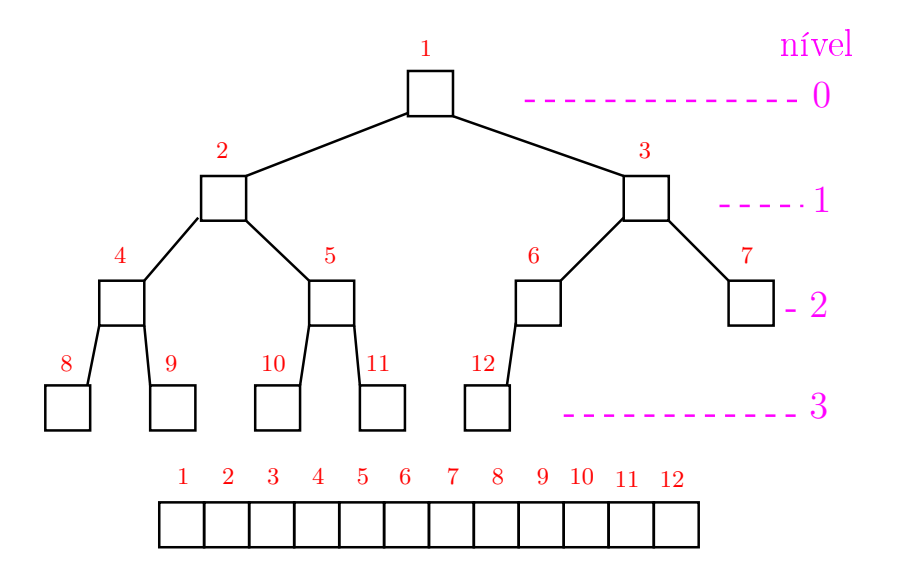

K ロン K 個 > K ( 旨 > K ( 言 > ) ( 금 

# Pais e filhos

 $\mathbf{v}[1 \dots m]$  é um vetor representando uma árvore. Diremos que para qualquer **índice** ou nó i,

- $\blacktriangleright$   $|i/2|$  é o **pai** de i;
- $\rightarrow$  2 i é o filho esquerdo de i;
- $\rightarrow$  2 i+1 é o filho direito.

Um nó i só tem filho esquerdo se  $2$  i  $\leq$  m. Um nó i só tem filho direito se  $2 i+1 \le m$ .

# Raiz e folhas

O nó 1 não tem pai e é chamado de raiz.

Um nó i é um **folha** se não tem **filhos**, ou seja  $2 \text{ i} > \text{m}$ 

Todo nó i é raiz da subárvore formada por

<span id="page-4-0"></span> $v[i, 2i, 2i+1, 4i, 4i+1, 4i+2, 4i+3, 8i, \ldots, 8i+7, \ldots]$ 

K ロ ▶ K @ ▶ K 할 ▶ K 할 ▶ 이 할 → 9 Q @

Cada nível p, exceto talvez o último, tem exatamente  $2^{\mathbf{p}}$  nós e esses são

<span id="page-5-0"></span>
$$
2^p, 2^p + 1, 2^p + 2, \ldots, 2^{p+1} - 1.
$$

K ロ ▶ K 레 ▶ K 레 ▶ K 레 ≯ K 게 회 게 이 및 사 이 의 O

Cada nível p, exceto talvez o último, tem exatamente  $2^{\mathbf{p}}$  nós e esses são

$$
2^p, 2^p + 1, 2^p + 2, \ldots, 2^{p+1} - 1.
$$

O nó i pertence ao nível ???.

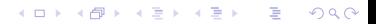

Cada nível p, exceto talvez o último, tem exatamente  $2^{\mathbf{p}}$  nós e esses são

$$
2^p, 2^p + 1, 2^p + 2, \ldots, 2^{p+1} - 1.
$$

K ロ ▶ K 레 ▶ K 레 ▶ K 레 ≯ K 게 회 게 이 및 사 이 의 O

O nó i pertence ao nível  $\lvert \lg i \rvert$ .

Cada nível p, exceto talvez o último, tem exatamente  $2^{\mathbf{p}}$  nós e esses são

$$
2^p, 2^p + 1, 2^p + 2, \ldots, 2^{p+1} - 1.
$$

O nó i pertence ao nível  $\lvert \lg i \rvert$ . Prova: Se p é o nível do nó i, então

$$
\begin{array}{rcl} 2^p &\leq& i &< 2^{p+1} & \Rightarrow \\ \lg 2^p &\leq& \lg i &< \lg 2^{p+1} & \Rightarrow \\ &p&\leq& \lg i &< p+1 \end{array}
$$

**KORKA REPARATION ADD** 

<span id="page-8-0"></span>Logo,  $p = |lg i|$ .

Cada nível p, exceto talvez o último, tem exatamente  $2^{\mathbf{p}}$  nós e esses são

$$
2^p, 2^p + 1, 2^p + 2, \ldots, 2^{p+1} - 1.
$$

O nó i pertence ao nível  $\lvert \lg i \rvert$ . Prova: Se p é o nível do nó i, então

$$
\begin{array}{rcl}\n2^p & \leq & \mathbf{i} & < 2^{p+1} & \Rightarrow \\
\lg 2^p & \leq & \lg \mathbf{i} & < \lg 2^{p+1} & \Rightarrow \\
& & p & \leq & \lg \mathbf{i} < p+1\n\end{array}
$$

<span id="page-9-0"></span>Logo,  $p = |lg i|$ . Portanto, o número total de níveis [é](#page-8-0) [??](#page-10-0)[?](#page-4-0)[.](#page-5-0)

Cada nível p, exceto talvez o último, tem exatamente  $2^{\mathbf{p}}$  nós e esses são

$$
2^p, 2^p + 1, 2^p + 2, \ldots, 2^{p+1} - 1.
$$

O nó i pertence ao nível  $\lvert \lg i \rvert$ . Prova: Se p é o nível do nó i, então

$$
\begin{array}{rcl}\n2^p & \leq & \mathbf{i} & < 2^{p+1} & \Rightarrow \\
\lg 2^p & \leq & \lg \mathbf{i} & < \lg 2^{p+1} & \Rightarrow \\
& & p & \leq & \lg \mathbf{i} < p+1\n\end{array}
$$

Logo,  $p = |lg i|$ .

<span id="page-10-0"></span>Portanto, o número total de níveis [é](#page-9-0)  $1 + \lfloor \lg m \rfloor$  $1 + \lfloor \lg m \rfloor$  $1 + \lfloor \lg m \rfloor$  $1 + \lfloor \lg m \rfloor$  $1 + \lfloor \lg m \rfloor$  $1 + \lfloor \lg m \rfloor$  $1 + \lfloor \lg m \rfloor$ 

# Altura

A **altura** de um nó *i* é o maior comprimento de um caminho de i a uma folha.

Em outras palavras, a altura de um nó i é o maior comprimento de uma seqüência da forma

 $\langle\texttt{filho}(i), \texttt{filho}(filmo(i)), \texttt{filho}(filho(filho(i))),$ . onde filho(i) vale  $2i$  ou  $2i + 1$ .

<span id="page-11-0"></span>Os nós que têm altura zero são as folhas.

# Altura

A altura de um nó i é o maior comprimento de um caminho de i a uma folha.

Em outras palavras, a altura de um nó i é o maior comprimento de uma seqüência da forma

 $\langle\texttt{filho}(i), \texttt{filho}(filmo(i)), \texttt{filho}(filho(filho(i))),$ . onde filho(i) vale  $2i$  ou  $2i + 1$ .

Os nós que têm altura zero são as folhas.

A altura de um nó i é  $\left| \lg(m/i) \right|$  (MAC0338).

# Resumão

filho esquerdo de  $i$ :  $2 i$ filho direito de i:  $2i + 1$ pai de i:  $|i/2|$ 

nível da raiz: 0 nível de i:  $\log i$ 

<span id="page-13-0"></span>altura da raiz:  $\lvert \lg m \rvert$ altura da árvore:  $\lvert \lg m \rvert$ altura de i:  $\left| \log(m/i) \right|$  (MAC0338) altura de uma folha: 0 total de nós de altura h

 $\leq$   $\lceil m/2^{h+1} \rceil$  (MAC0338)

 $\mathbf{A} \equiv \mathbf{A} + \mathbf{B} + \mathbf{A} + \mathbf{B} + \math$  $2990$ 

# Heaps

Um vetor  $v|1 \dots m|$  é um max-heap se

 $v[i/2] \ge v[i]$ 

para todo  $i = 2, 3, \ldots, m$ .

De uma forma mais geral,  $v|j \dots m|$  é um max-heap se

 $v[i/2] > v[i]$ 

<span id="page-14-0"></span>para todo  $i = 2j, 2j + 1, 4j, \ldots, 4j + 3, 8j, \ldots, 8j + 7, \ldots$ Neste caso também diremos que a subárvore com raiz j é um max-heap.**A DIA K A B A B A B A A G A A G A B A A Q A** 

#### max-heap

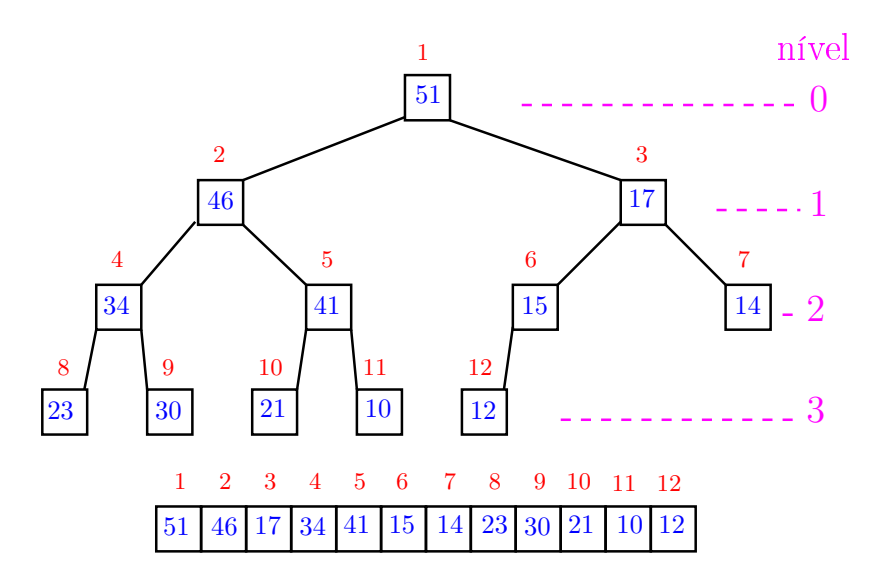

K ロ X K 御 X K 重 X K 重 X 重 

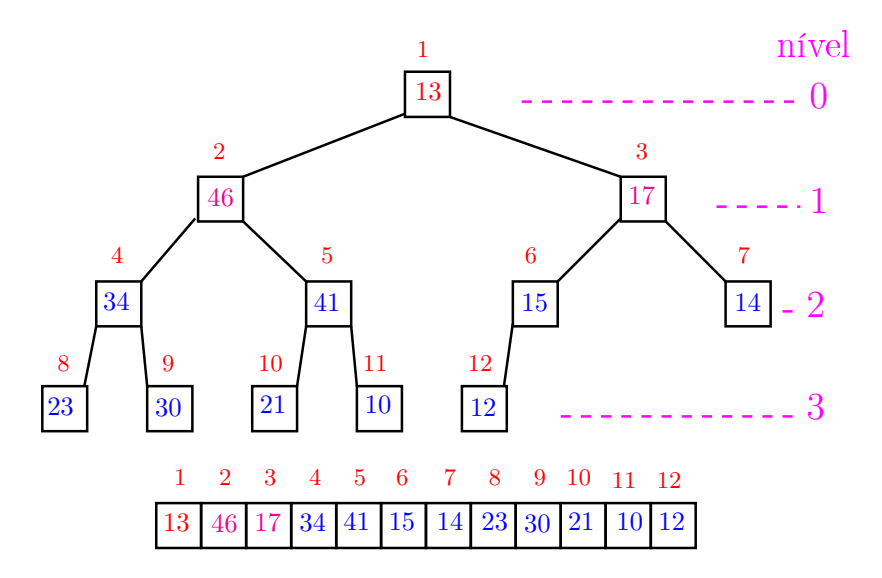

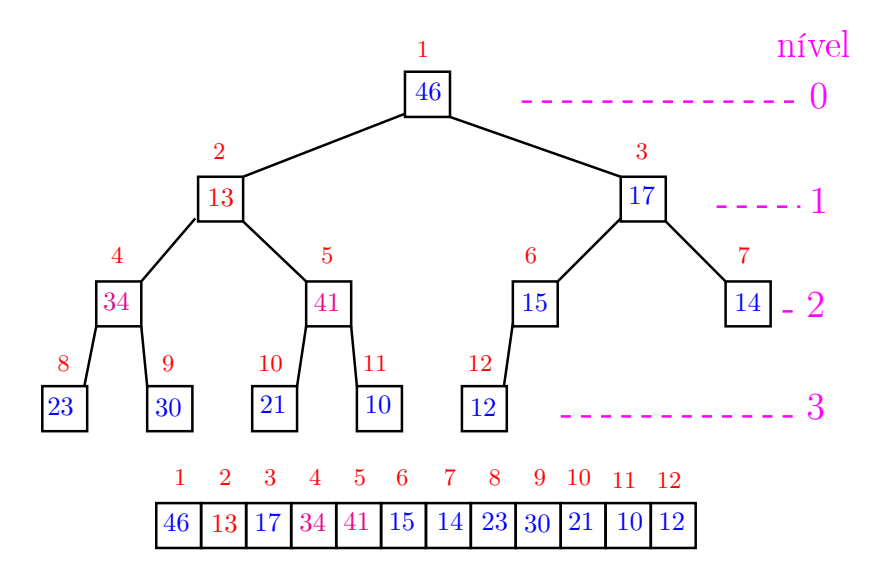

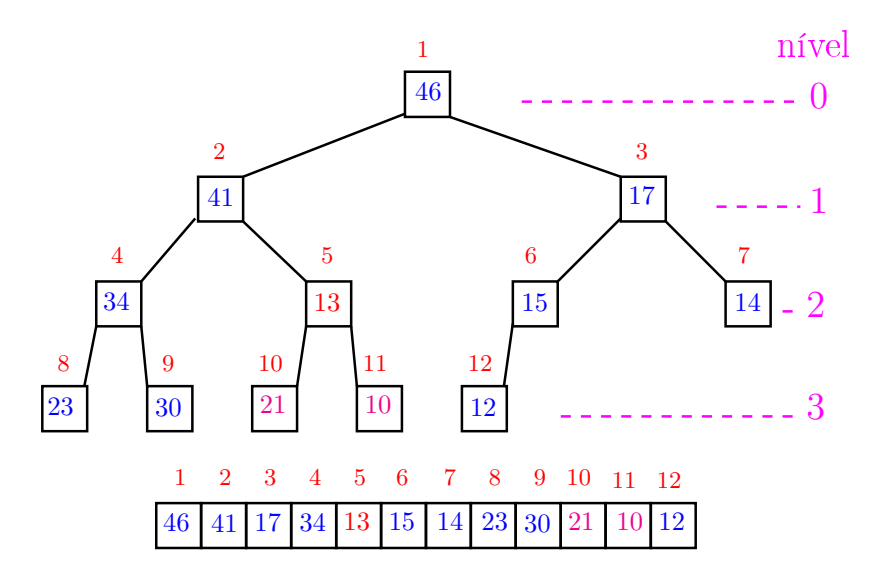

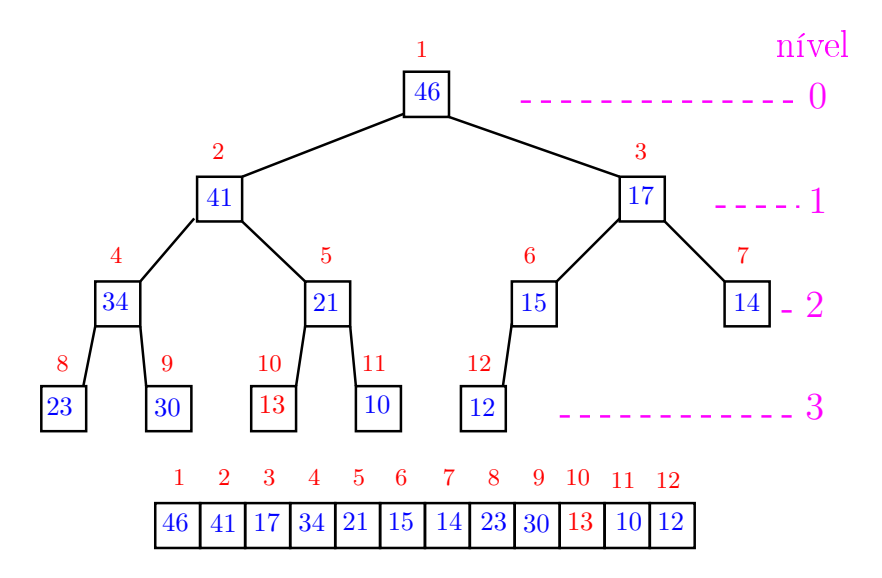

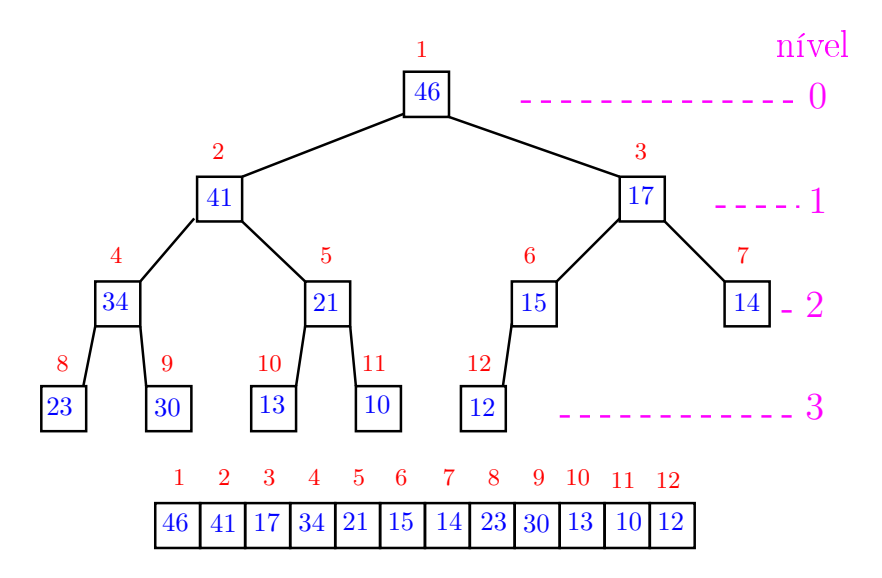

O coração de qualquer algoritmo que manipule um max-heap é uma função que recebe um vetor arbitrário v $[1 \quad m]$  e um índice i e faz v $[i]$  "descer" para sua posição correta.

Rearranja o vetor  $v[1 \dots m]$  de modo que o "subvetor" cuja raiz é i seja um max-heap.

void peneira (int i, int m, int v[]) { 1 int  $f = 2*i$ , x; 2 while  $(f \leq m)$  { 3 if  $(f < m \& x \vee [f] < v[f+1])$  f++; 4 if  $(v[i] \ge v[f])$  break; 5  $x = v[i]; v[i] = v[f]; v[f] = x;$ 6  $i = f; f = 2*i;$ } }

KEL KARIK KEL KEL KARIK

Supõe que os "subvetores"cujas raízes são filhos de *i* já são max-heap.

void peneira (int i, int m, int v[]) { 1 int  $f = 2*i$ , x; 2 while  $(f \leq m)$  { 3 if  $(f < m \& x \vee [f] < v[f+1])$  f++; 4 if  $(v[i] \ge v[f])$  break; 5  $x = v[i]; v[i] = v[f]; v[f] = x;$ 6  $i = f$ ;  $f = 2*i$ ; } }

KEL KARIK KEL KEL KARIK

A seguinte implementação é um pouco melhor pois em vez de trocas faz apenas deslocamentos (linha 5).

void peneira (int i, int m, int v[]) { 1 int  $f = 2 * i$ ,  $x = v[i]$ ; 2 while  $(f \leq m)$  { 3 if  $(f < m \& x \vee [f] < v[f+1])$  f++; 4 if  $(x \gt= v[f])$  break;  $5 \text{ v[i]} = \text{v[f]};$ 6  $i = f; f = 2*i;$ }  $7 \quad v[i] = x;$ }

KEL KARIK KEL KEL KARIK

# Consumo de tempo

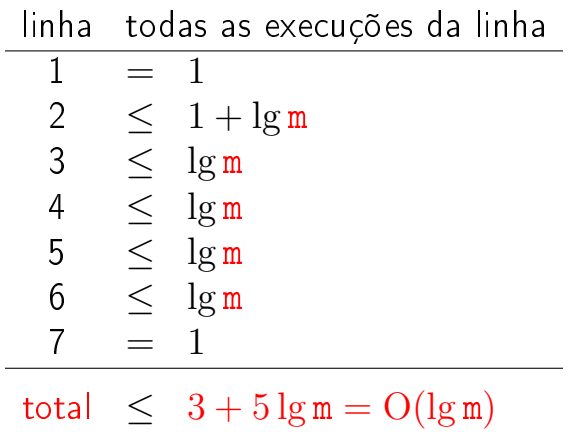

**メロトメ 御 トメミト メミト ニミー つんぴ** 

# Conclusão

O consumo de tempo da função peneira é proporcional a  $\lg m$ .

O consumo de tempo da função peneira é  $O(\lg m)$ .

Verdade seja dita ... (MAC0338)

O consumo de tempo da função peneira é proporcional a  $O(\lg m/i)$ .

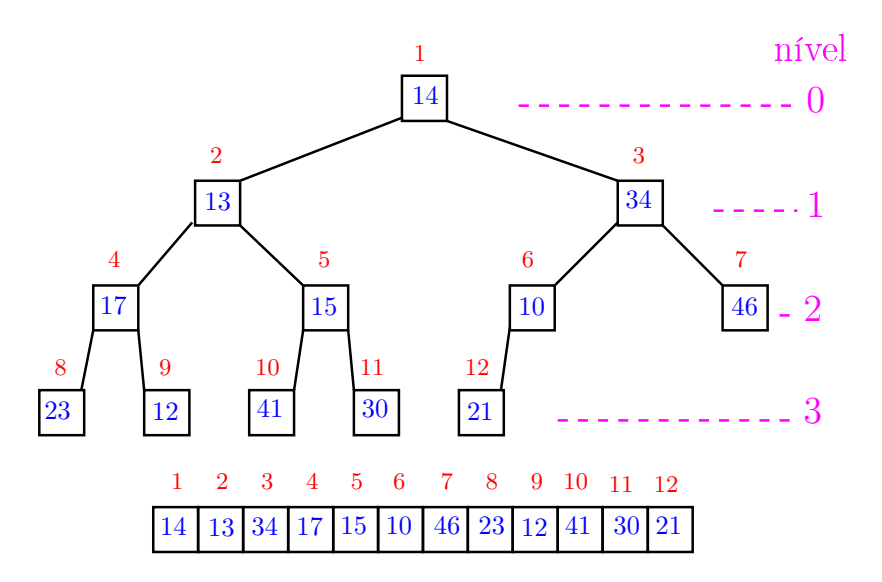

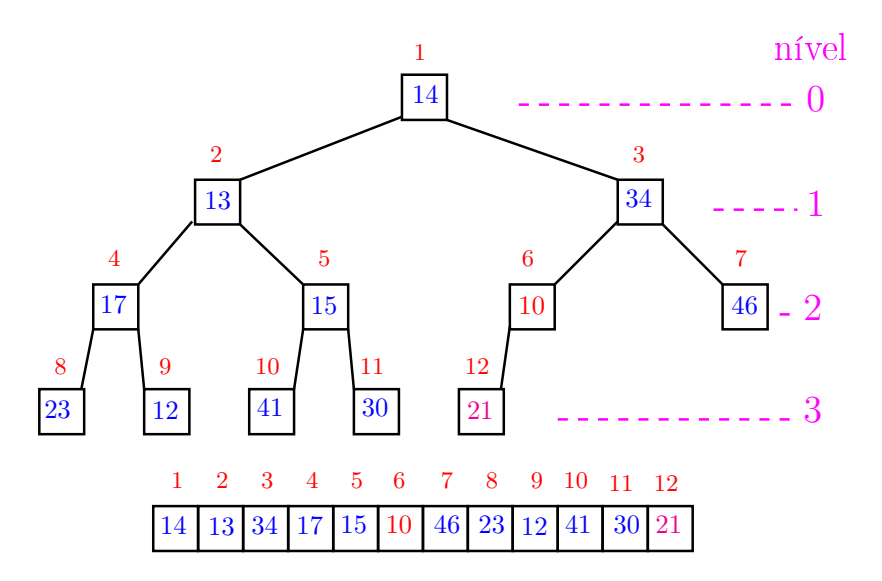

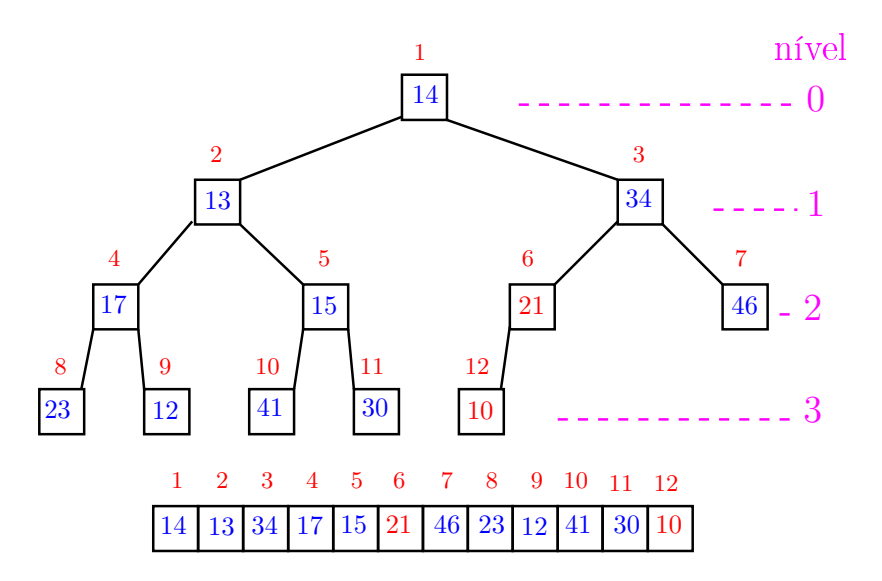

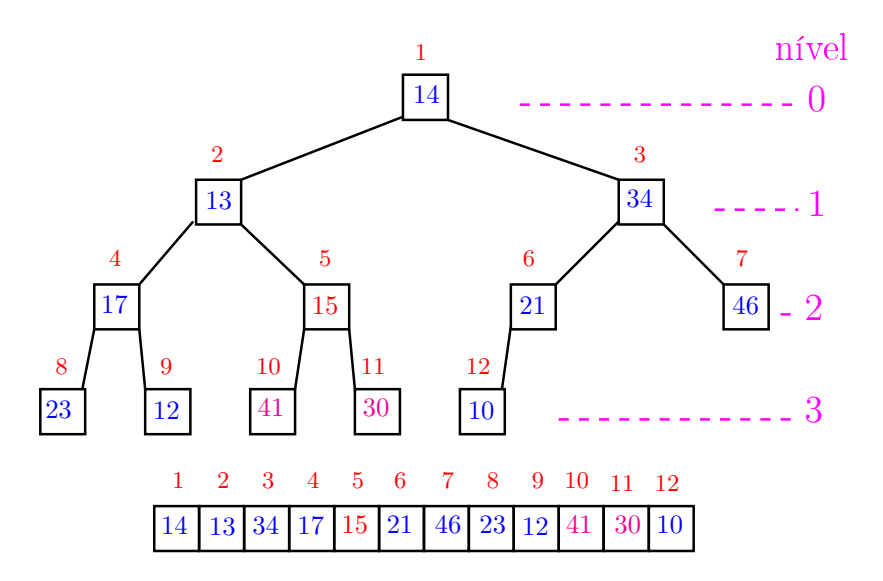

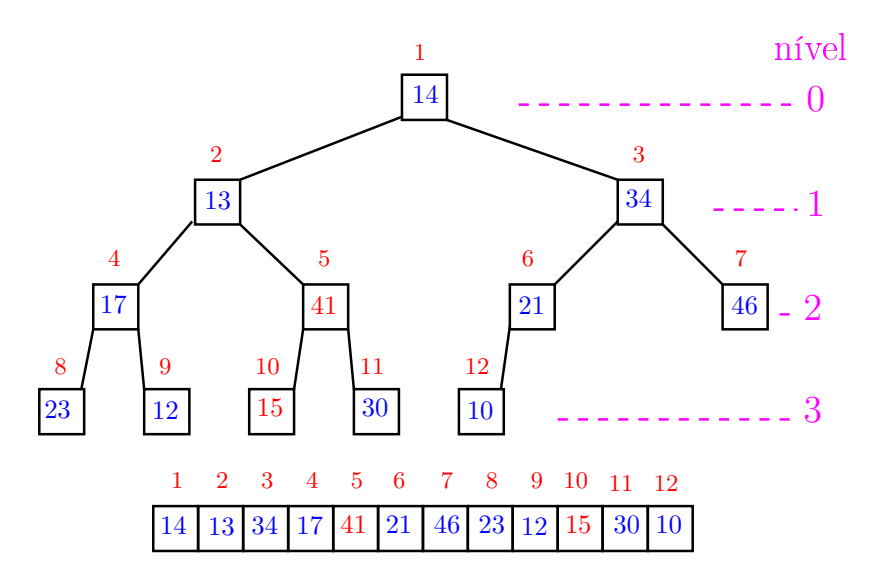

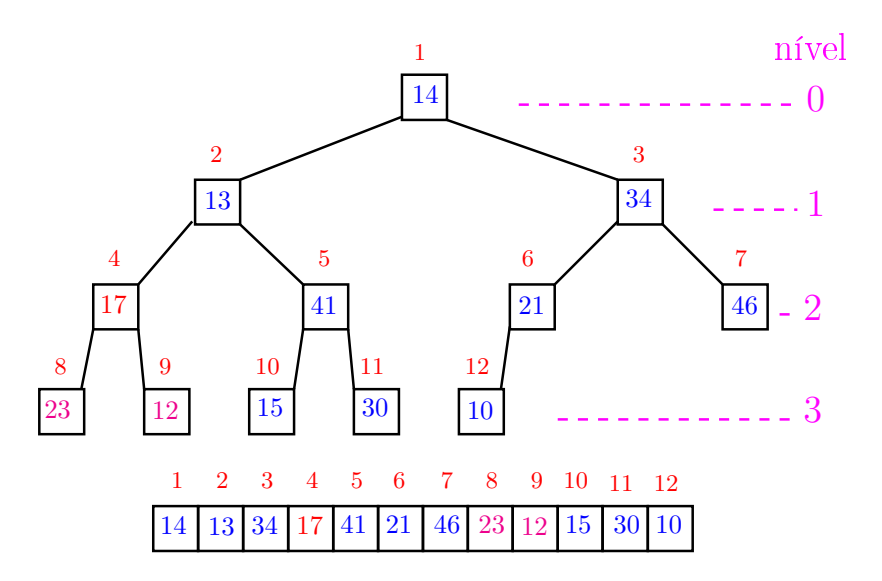

イロト イ部 トイモト イモト 重 

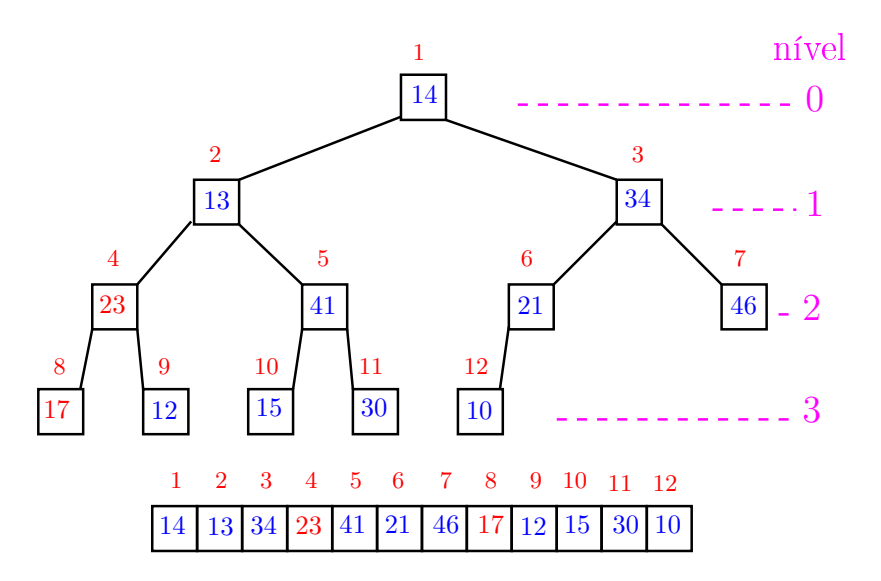

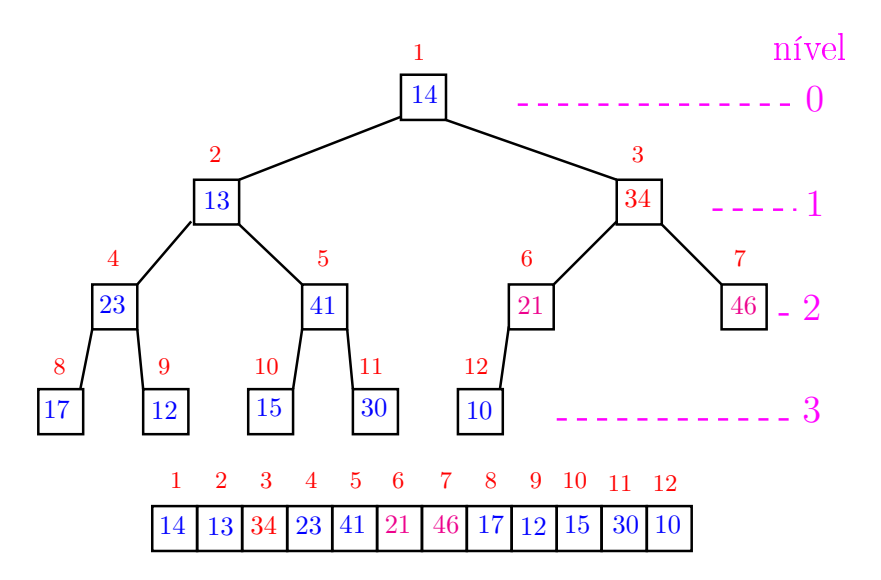

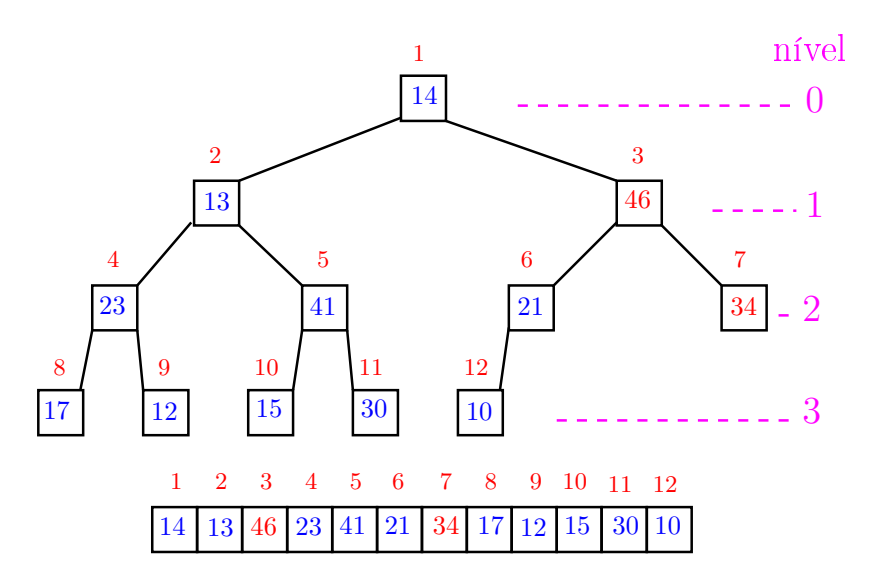

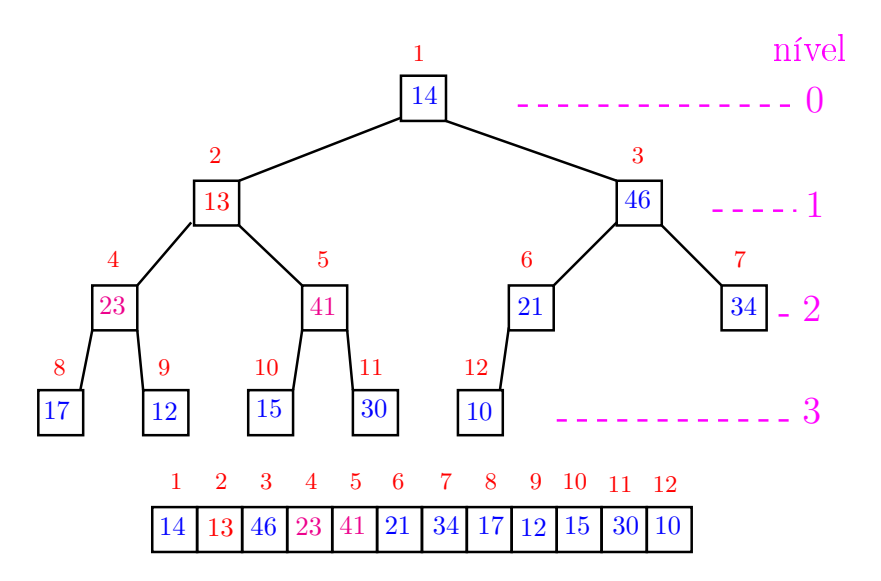

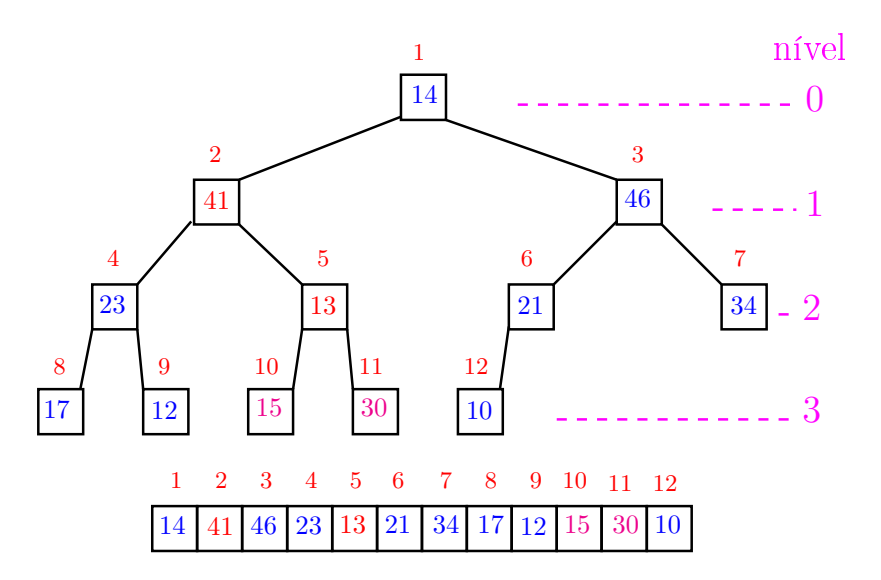

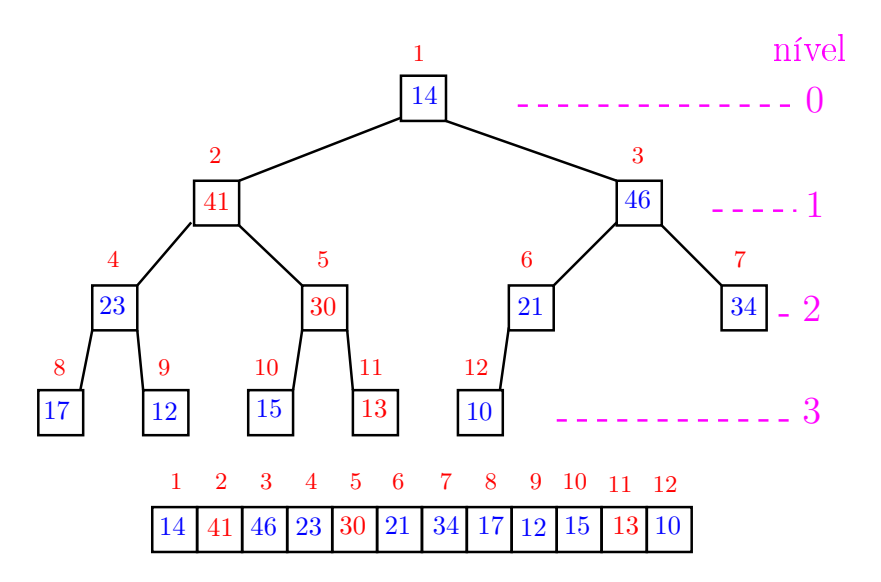

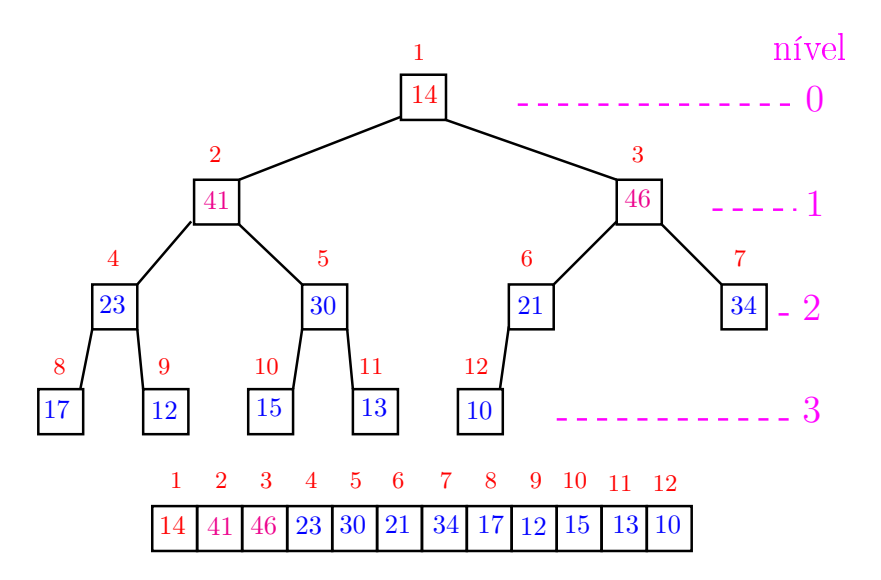

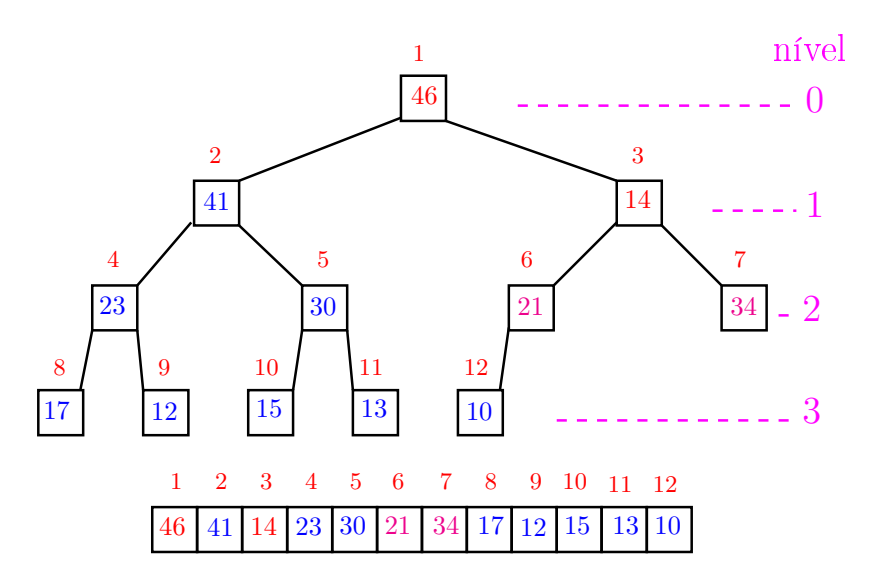

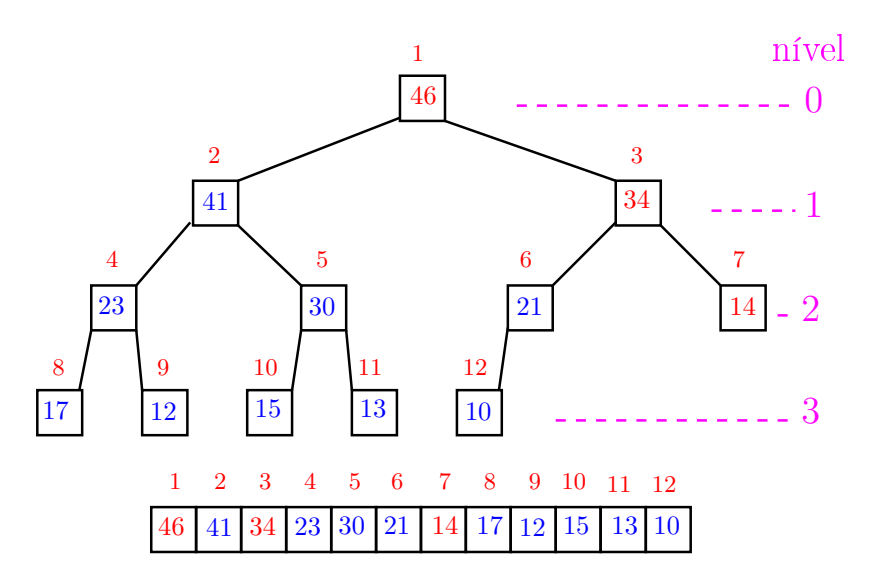

![](_page_42_Figure_1.jpeg)

Recebe um vetor  $v[1..n]$  e rearranja v para que seja max-heap.

1 for  $(i = n/2;$   $/*A*/i > = 1; i -)$ 2 peneira(i, n, v);

Relação invariante: (i0) em  $/*A*/$  vale que,  $i+1,\ldots,n$  são raízes de max-heaps.

**KORKA REPARATION ADD** 

# Consumo de tempo

#### Análise grosseira: consumo de tempo é

$$
\frac{n}{2} \times \lg n = O(n \lg n).
$$

# Verdade seja dita ... (MAC0338) Análise mais cuidadosa: consumo de tempo é  $O(n)$ .

**KORK EX KEY KEY YOUR** 

![](_page_45_Picture_0.jpeg)

O consumo de tempo para construir um max-heap é  $O(n \lg n)$ .

Verdade seja dita ... (MAC0338)

O consumo de tempo para construir um max-heap é  $O(n)$ .

**KOD KOD KED KED E YORA**